<span id="page-0-0"></span>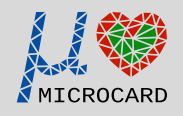

Ionic models implementation update: multi-target (CPU+GPU), StarPU interface, and code improvements

Vincent Alba (University of Bordeaux) & Raphaël Colin (University of Strasbourg)

### July 05, 2023

3rd Microcard Workshop - Strasbourg

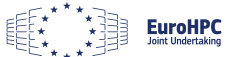

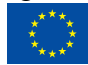

"The project leading to this application has received funding funding to the protocomputing to this median High-Performance Computing Joint Undertaking Joint University of Portlands (July 05, 2023, T. 1/38<br>"Entertain of th Vincent Alba (University of Bordeaux) & Raphaël Colin (http://www.fation.update: StarPU http://www.fation.update/starPU http://www.fation.update/starPU http://www.fation.update/starPU http://www.fation.update/starPU http:/

# Section 1

# <span id="page-1-0"></span>[Computing Ionic Model on Heterogeneous Architecture](#page-1-0)

# Computing Ionic Model on Heterogeneous Architecture

### Bringing openCARP to Exascale

Simulation needs to be adapted to exploit heterogeneous architectures

- What needs to be changed?
- What issues does this raise?

### Problematic : Base version

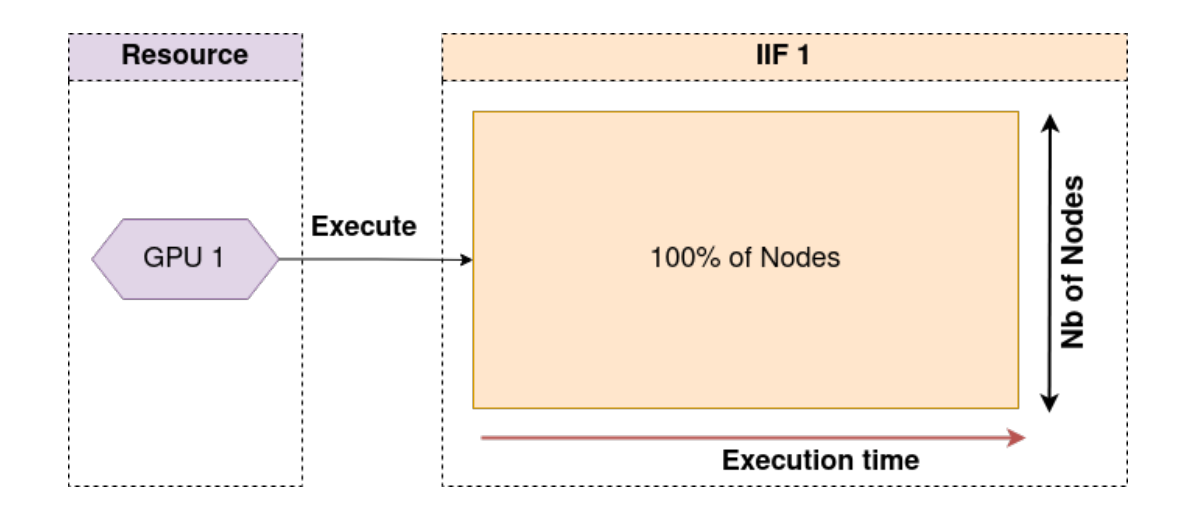

## Problematic : Heterogeneous version

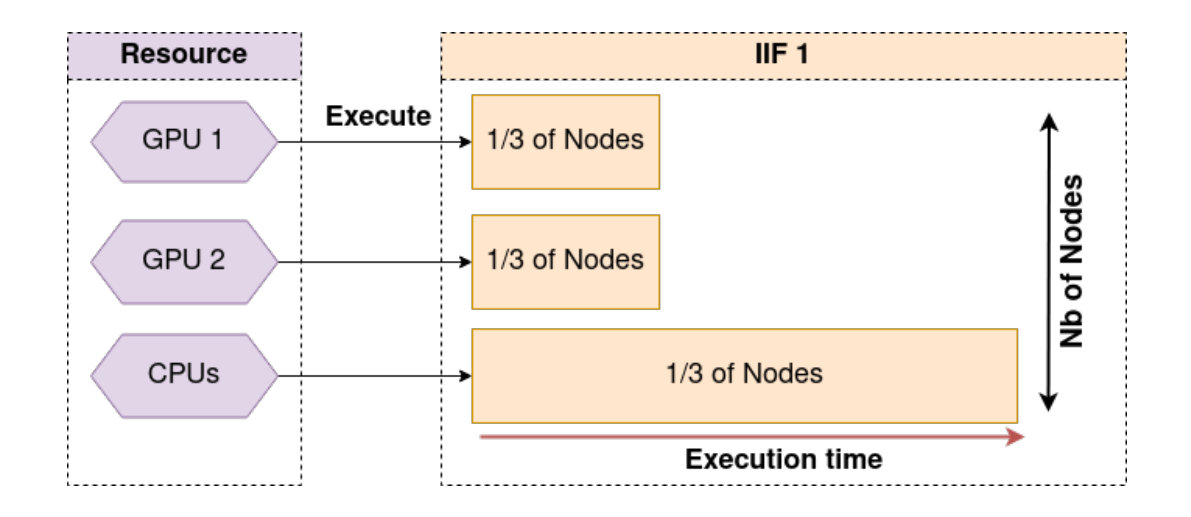

## Problematic : Load Balancing

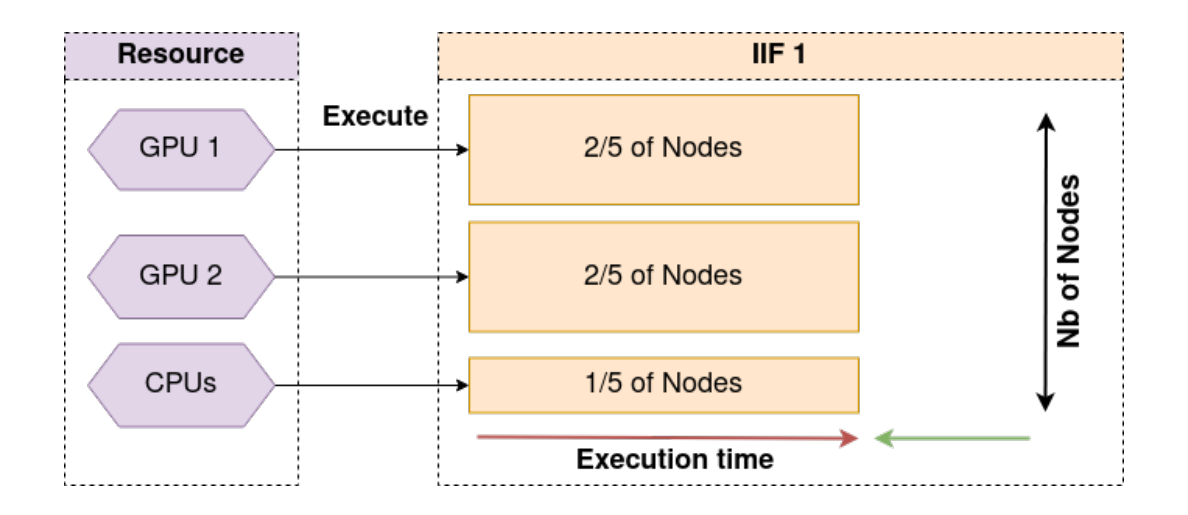

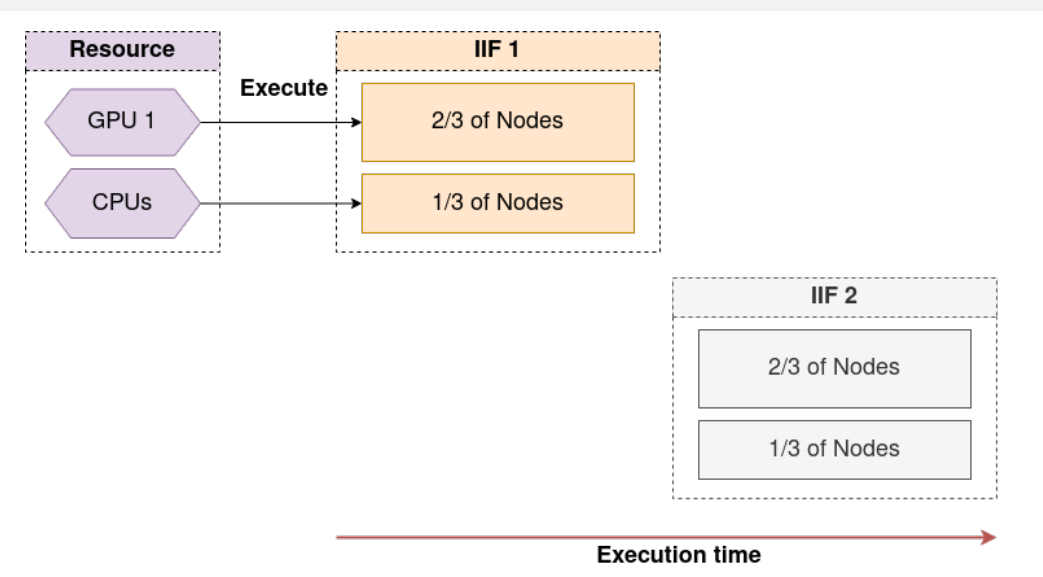

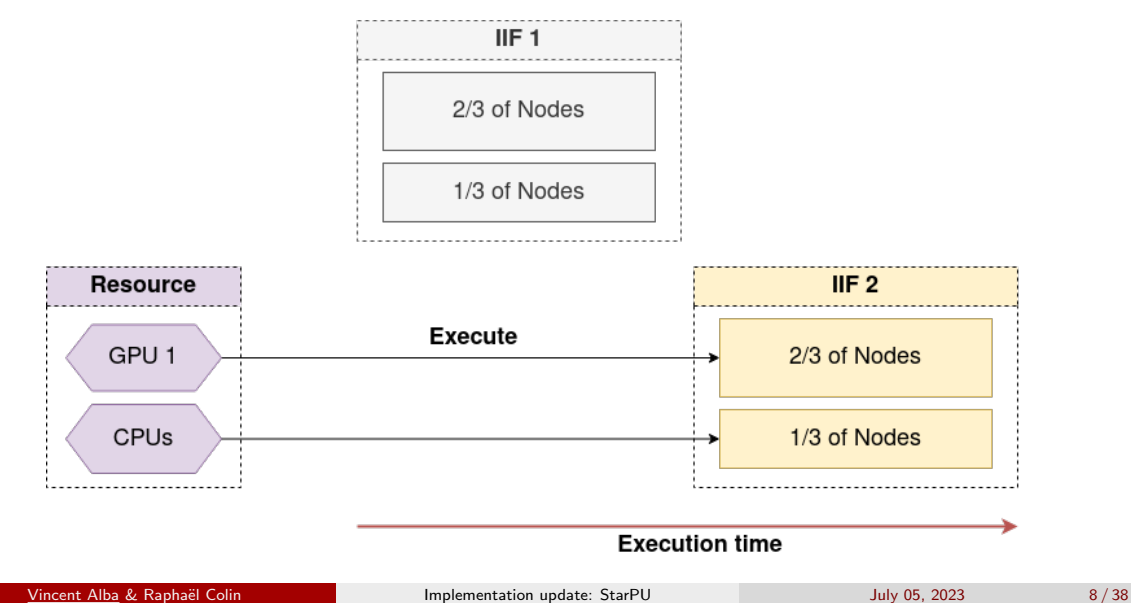

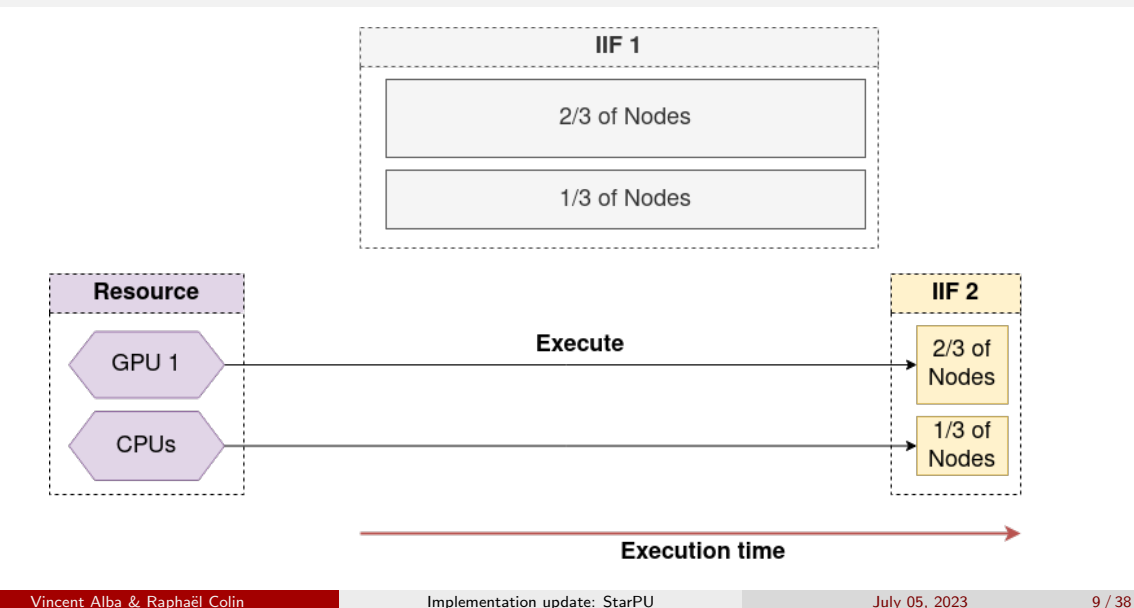

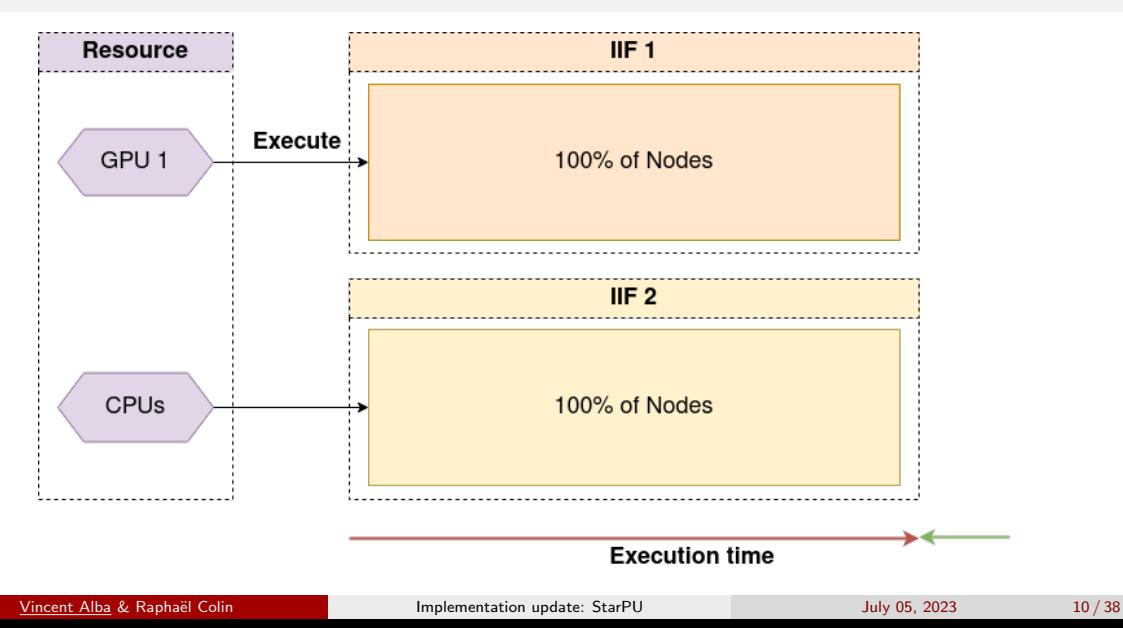

## About Bench

#### Important

In this presentation, we focus on the ionic models computation

- The implementations presented here focus on bench
- We plan to extend some of those implementations to the rest of openCARP

#### Bench

- Simpler than the full openCARP simulator
- Only uses one IIF/region
	- No opportunity for scheduling
	- We can still do load balancing

# Task-Based programming with StarPU

#### **StarPU**

- Task-based programming library for hybrid architectures
- Handles low-level issues for task-based programs transparently
	- **Task dependencies**
	- Heterogeneous scheduling
	- Optimized data transfer

#### **Issues**

Creating large enough tasks is difficult

- Large amount of short timesteps
- $\bullet$  One task per timestep  $\rightarrow$  Granularity is too fine

## Workflow of a time step during ionic model simulation

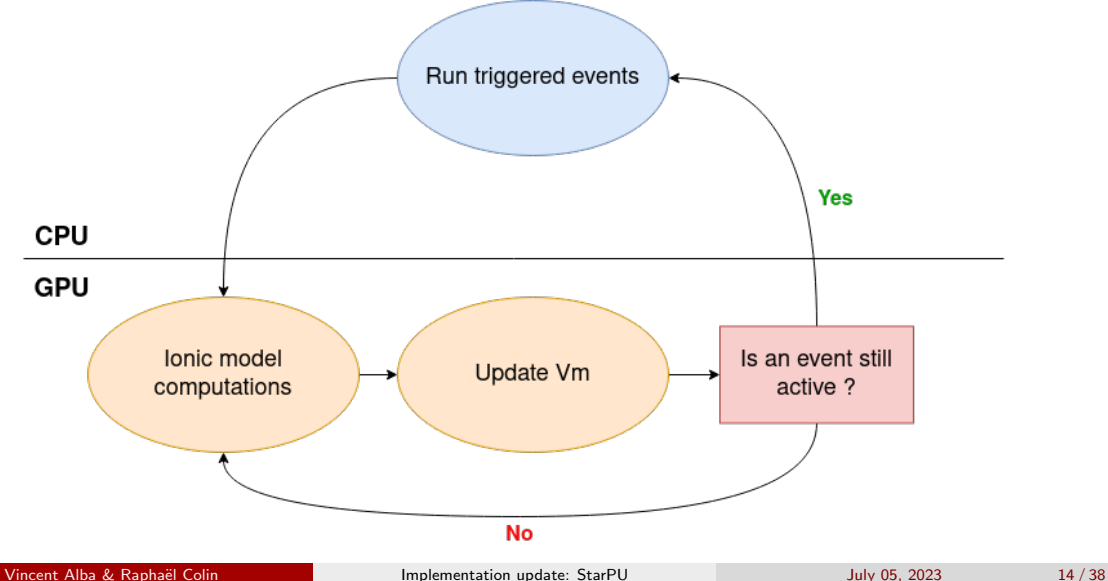

## Workflow of a time step during ionic model simulation

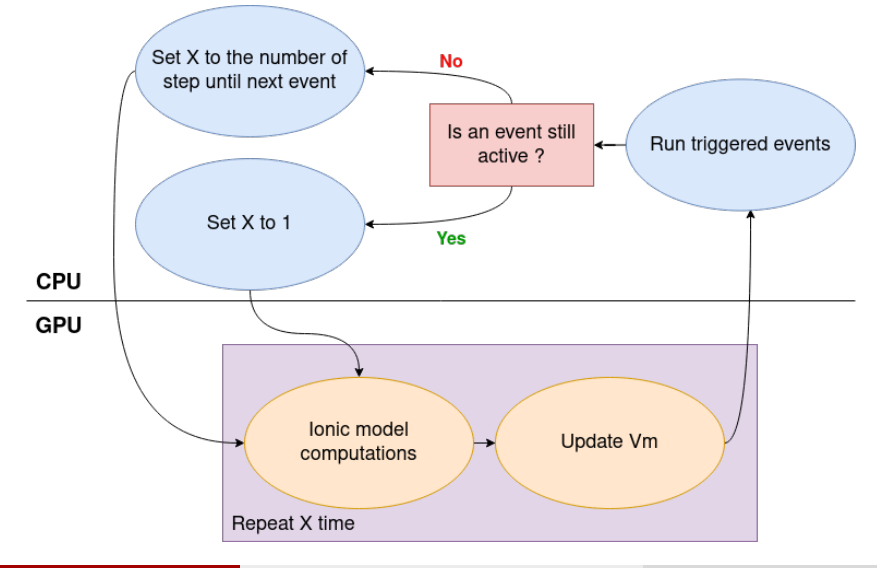

## About data movements

#### Data movements in the GPU version of bench

The generated code uses unified memory

- Causes page faults when data is unavailable
- Produce migration overhead with each page faults

Replacing unified memory with StarPU fixes those problems

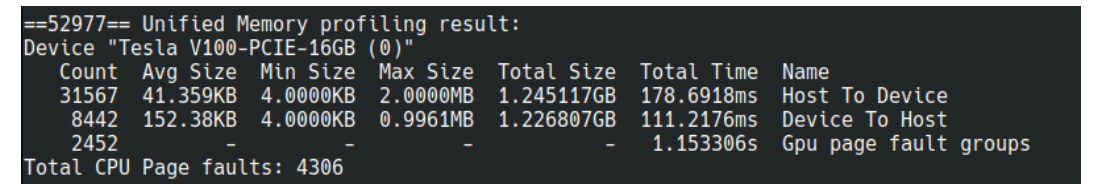

Figure: Unified memory profiling on AlievPanfilov (./bin/bench -I AlievPanfilov -a 100 -n 819200  $-$ numstim=0) showing 1.15s of page fault handling on a 6.22s execution

## About benchmarks

### Architecture

All experiments are run on plafrim's sirocco 14-16

- 2x 16-core Intel Skylake
- $\bullet$  2 NVIDIA V100
- 384 GB Memory

### **Experiments**

- All experiments are run on bench
- All experiments are run with no stimuli
	- This allows us to measure just the ionic model
	- We still keep the data output on the terminal every 100 timesteps
- Models are sorted by makespan on the default setting
- Plugins models are excluded

# Results (1 GPU)

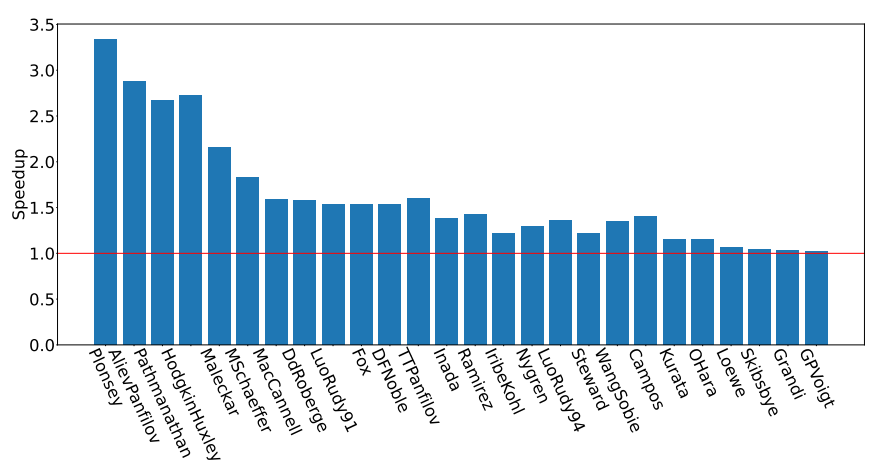

Speedup on 1 GPU with StarPU compared to 1 GPU without StarPU (-a 100 -v 819200 --numstim=0)

# Multi-GPU

#### Multi-GPU version

A multi-GPU version of bench is also available :

- Available on the starpu multigpu branch
- Works with 13/48 of the models
	- **.** Unfinished for models with LUT
	- Don't work on models using rosenbrock

#### About benchmarks

We use the task-based GPU version to compute speedup for the Multi-GPU version

# Multi-GPU performances (strong scaling)

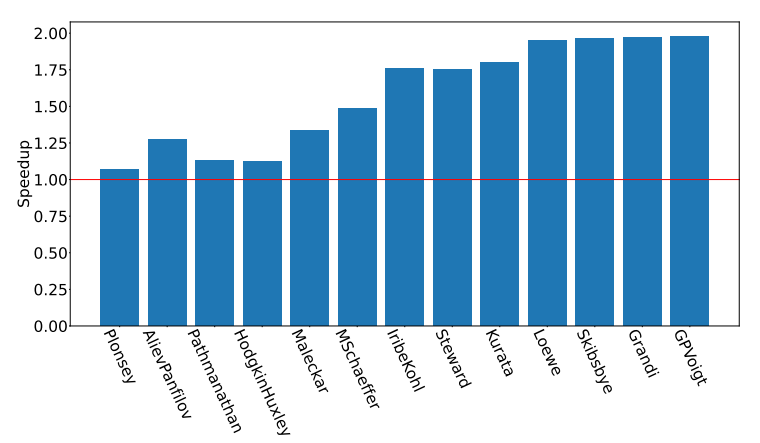

Speedup on 2 GPU with StarPU compared to 1 GPU with StarPU (-a 100 -v 819200 --numstim=0)

# $CPU + GPU$

### Hybrid version

- Old version available in branch starpu\_task
- **•** Performance issue
	- Still handle time steps the old ways
	- Even worse granularity issue
- Not clean or maintainable
	- Ionic models could not be compiled in both CPU and GPU at the same time
	- Current solution compiles the whole simulator two times

# Section 2

## <span id="page-21-0"></span>[LIMPET: Refactoring and multi-versions](#page-21-0)

- Library that contains the ionic models
- Python scripts generate  $C/C++/MLIR$  from EasyML
- The model functions are then called by the simulator (mainly compute)

# Before - LIMPET code structure

#### struct ion if

- ionic model data
	- state variables
	- **·** lookup tables
	- ...

#### struct ion\_type

- $\bullet$  basic info about the model type
	- name of the model
	- external data used or modified by the plugin
- the "interface" for ionic models (functions pointers)
	- void (\*compute)(int, int, ION\_IF \*, GlobalData\_t \*\*)
	- void (\*initialize\_sv)(ION\_IF \*, GlobalData\_t \*\*)

 $\rightarrow$  a lot of generated code !

perl and python scripts generate code for allocating ion type structures and assigning each function for each ionic model:

```
type [ii] . trace = NULL;type [ii] . tune = tune\_IMP_model;t y p e s \lceil i \rceil. p r int _p a r a m s = p r int _IMP _p a r a m et er s _ m o d e l ;
t y p e s \lceil i i \rceil. r e a d _ s v s = r e a d _ I I F _ s v s _ m o d e l ;
types[i[i], write_svs = write_IIF_svs_moded;t y p es [ii]. g e t _ s v _ of f s e t = g e t _ s v _ of f s e t _ m o d e l ;
types[i[i], get_sv_list = get_sv_list;type [ii]. get_sv_type = get_sv_type_model;
```
## Before - Model generation and memory allocations

- $\bullet$  One compute function generated per model  $\rightarrow$  the target (CPU / GPU) is chosen at compile-time
- The location of memory (GPU or main RAM) is also chosen at compile-time for the whole limpet library (every allocation goes through a macro)

## Before - Issues

#### Code structure

- $\bullet$  Out of place C code in the C++ codebase
- Lots of generated code
- void pointers everywhere and casts all over the place

## Before - Issues

#### Code structure

- $\bullet$  Out of place C code in the C++ codebase
- Lots of generated code
- void pointers everywhere and casts all over the place

### Memory allocations

- All generated models will allocate memory on GPU if 1 GPU model is generated, even if they run on CPU!
- This is not flexible, especially in an heterogeneous environment

## Before - Issues

#### Code structure

- $\bullet$  Out of place C code in the C $++$  codebase
- Lots of generated code
- void pointers everywhere and casts all over the place

### Memory allocations

- All generated models will allocate memory on GPU if 1 GPU model is generated, even if they run on CPU!
- **•** This is not flexible, especially in an heterogeneous environment

### Model generation

Only one implementation per model: StarPU needs multiple implementations!

# After - Rewriting

#### Code structure

- The old code is basically inheritance written in C
- $\bullet$  We leverage C++ features to reduce the need for generated code
- $\bullet$  By using  $C++$  tools, more errors can be detected at compile-time

# After - Rewriting

#### Code structure

- The old code is basically inheritance written in C
- We leverage  $C_{++}$  features to reduce the need for generated code
- $\bullet$  By using  $C++$  tools, more errors can be detected at compile-time

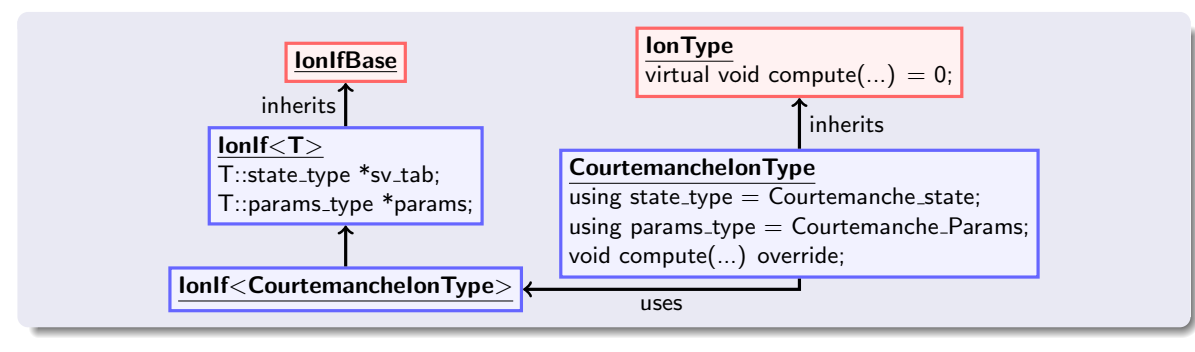

# After - Rewriting

### Code generation

- The compute function of each model is generated for all possible targets
- IonIf knows on which target it's running and calls the compute function accordingly
- No more memory allocations in generated code

### Memory allocations

- Dynamic memory allocation functions depending on the target (no more macros)
- IonIf allocates and frees all memory in its constructor / destructor
- IonIf makes the correct memory allocations according to the target

# Other useful things - Data Layout Optimization

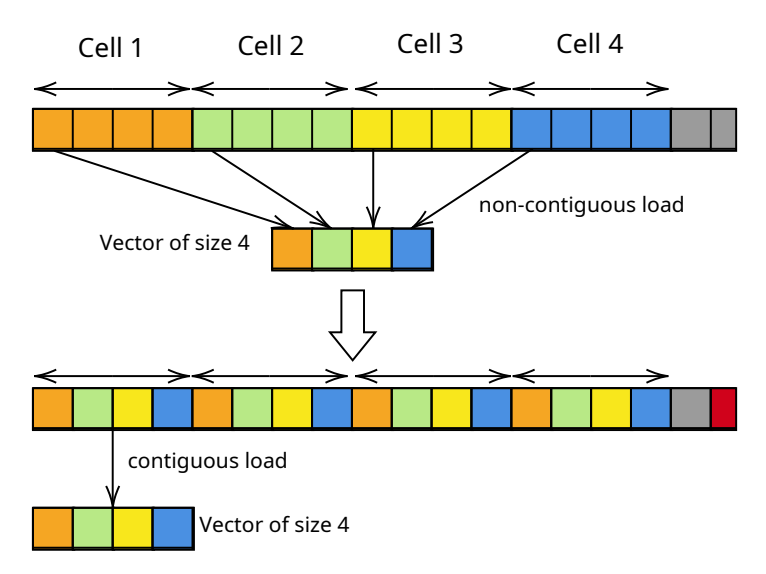

- Can now be used on GPU
- Allows for easily switching during execution
- A single data structure for simpler code

# <span id="page-33-0"></span>Section 3

# [Conclusion](#page-33-0)

- A Multi-GPU version of LIMPET
- Automatic data transfer handling with StarPU
- Improved timestep loop for granularity
- A refactoring of the LIMPET library
- **•** Generation of multiple implementations
- Dynamic memory allocations for ionic models

New bench option  $\rightarrow$  --target:

- Allows to chose the target for the execution of bench (cpu,  $\text{mlir-cpu}$ ,  $\text{mlir-cuda}$ , mlir-rocm
- Can chose a target automatically with auto (default configuration)
	- auto chooses the most "advanced" target available for the given model ( $mli$ r-rocm &  $mlir-cuda) > mlir-cpu > cpu$
- Already merged in the master branch
- A hybrid version of LIMPET
- Heterogeneous versions of openCARP
- Task scheduling/Load Balancing for openCARP
- Integrate and test with the full openCARP simulator
- Memory management through StarPU handles

Thank you for your attention Any questions?

# <span id="page-38-0"></span>Section 4

# [Annexe](#page-38-0)

# Results (1 GPU) on default setting

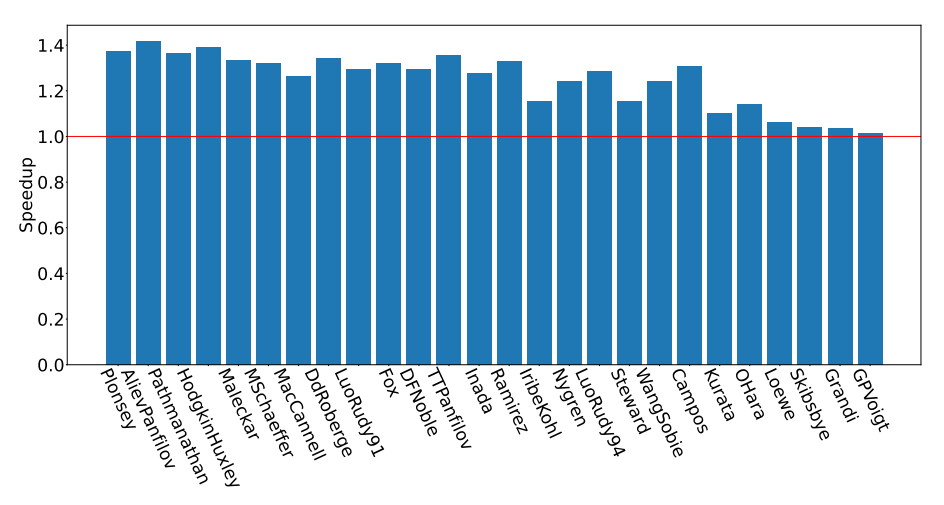

Speedup on 1 GPU with StarPU compared to 1 GPU without StarPU (-a 100 -v 819200)

# <span id="page-40-0"></span>Multi-GPU performances (strong scaling) on default setting

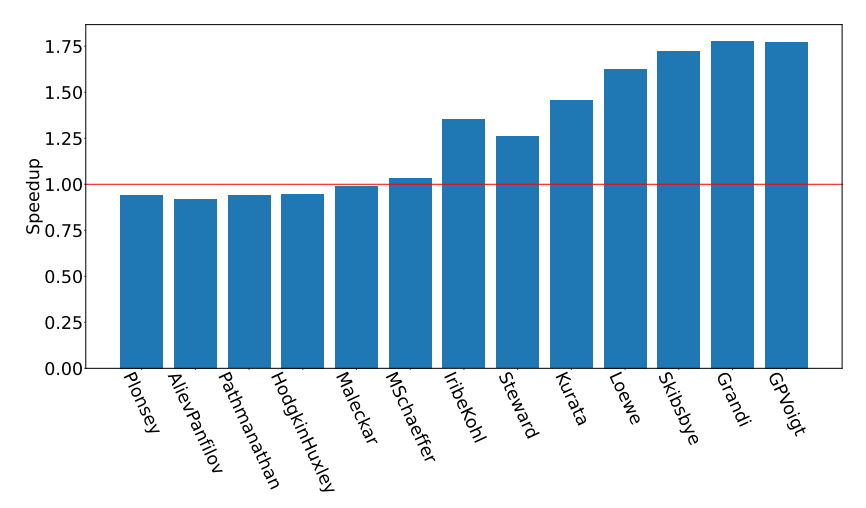

Speedup on 2 GPU with StarPU compared to 1 GPU with StarPU (-a 100 -v 819200)